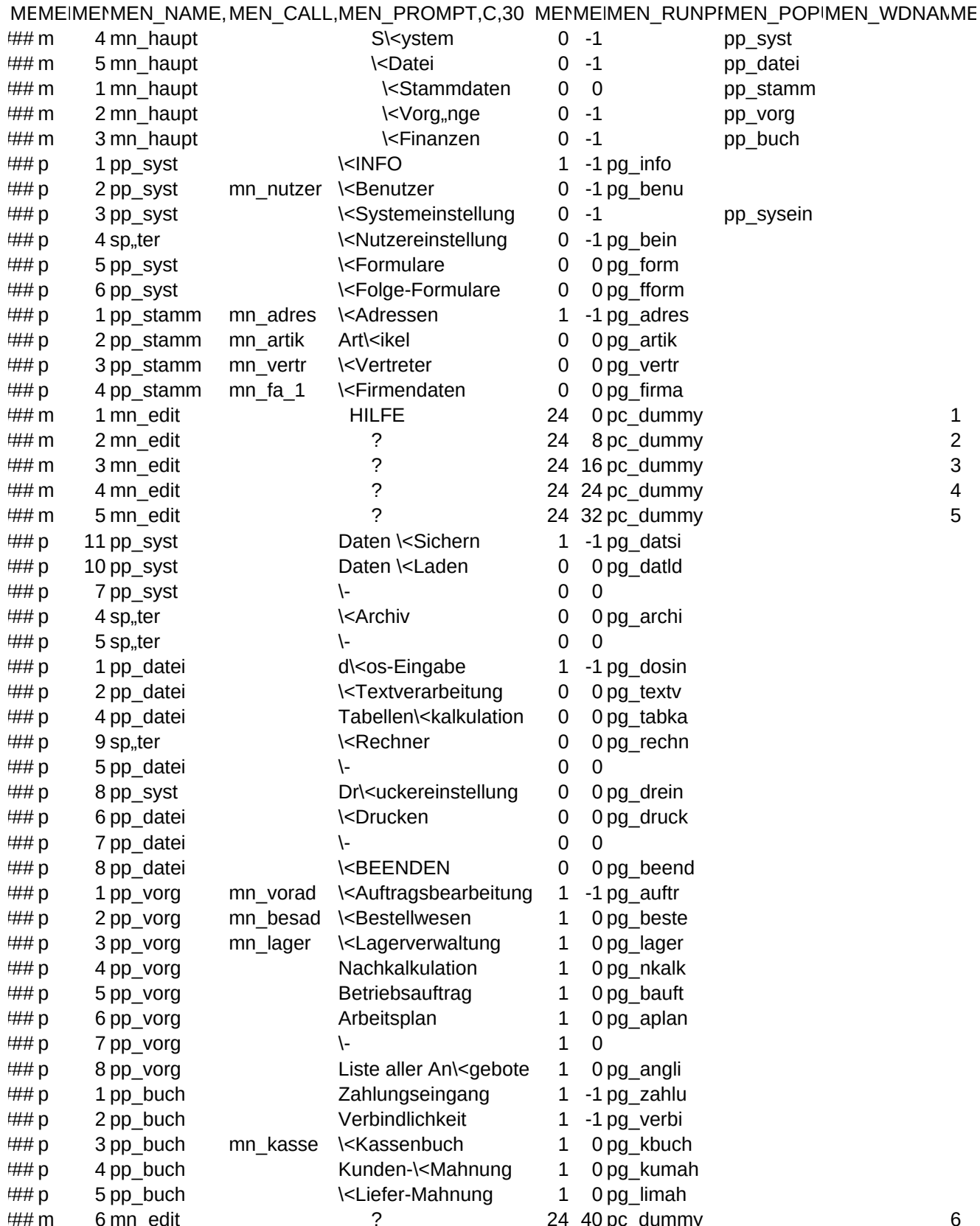

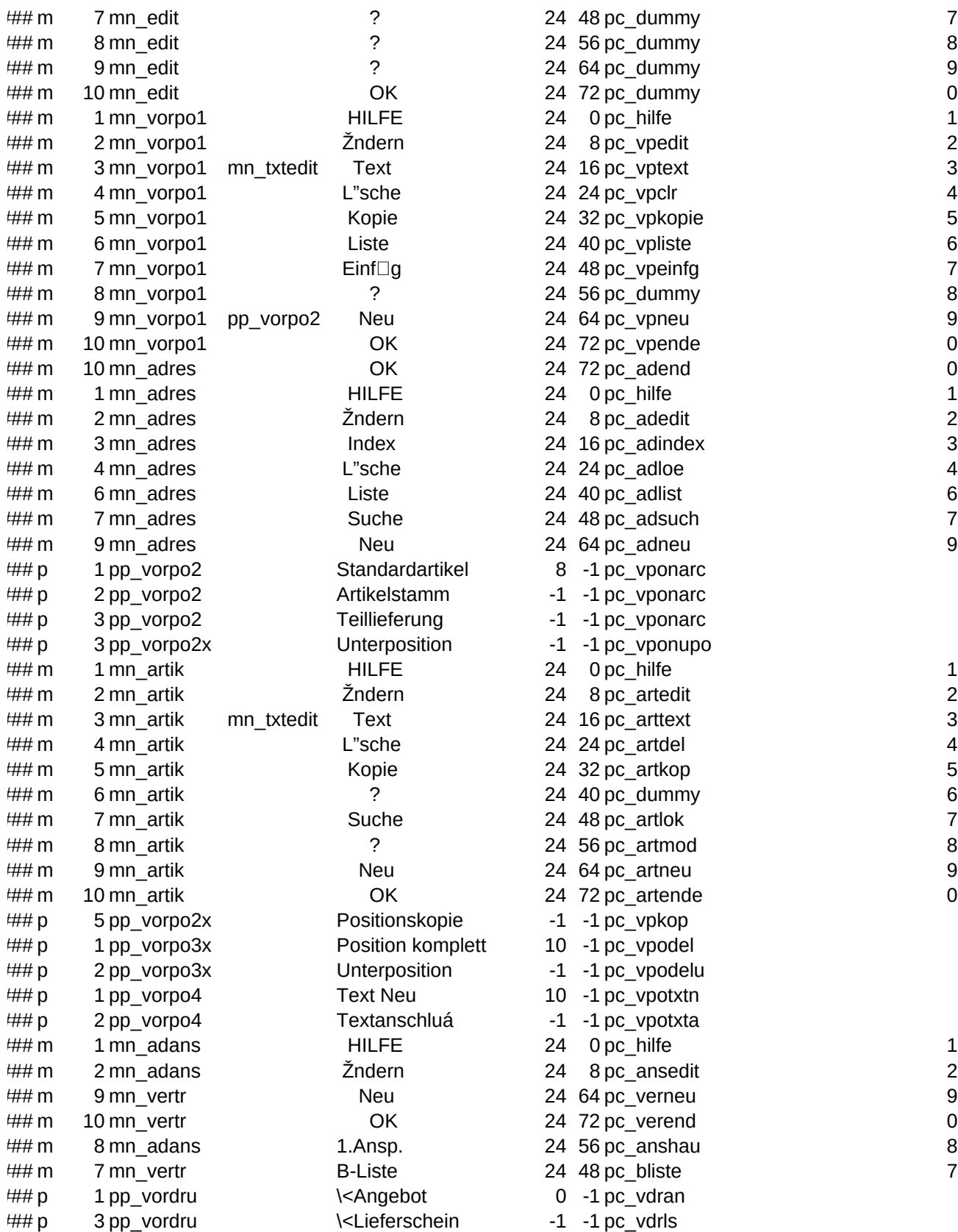

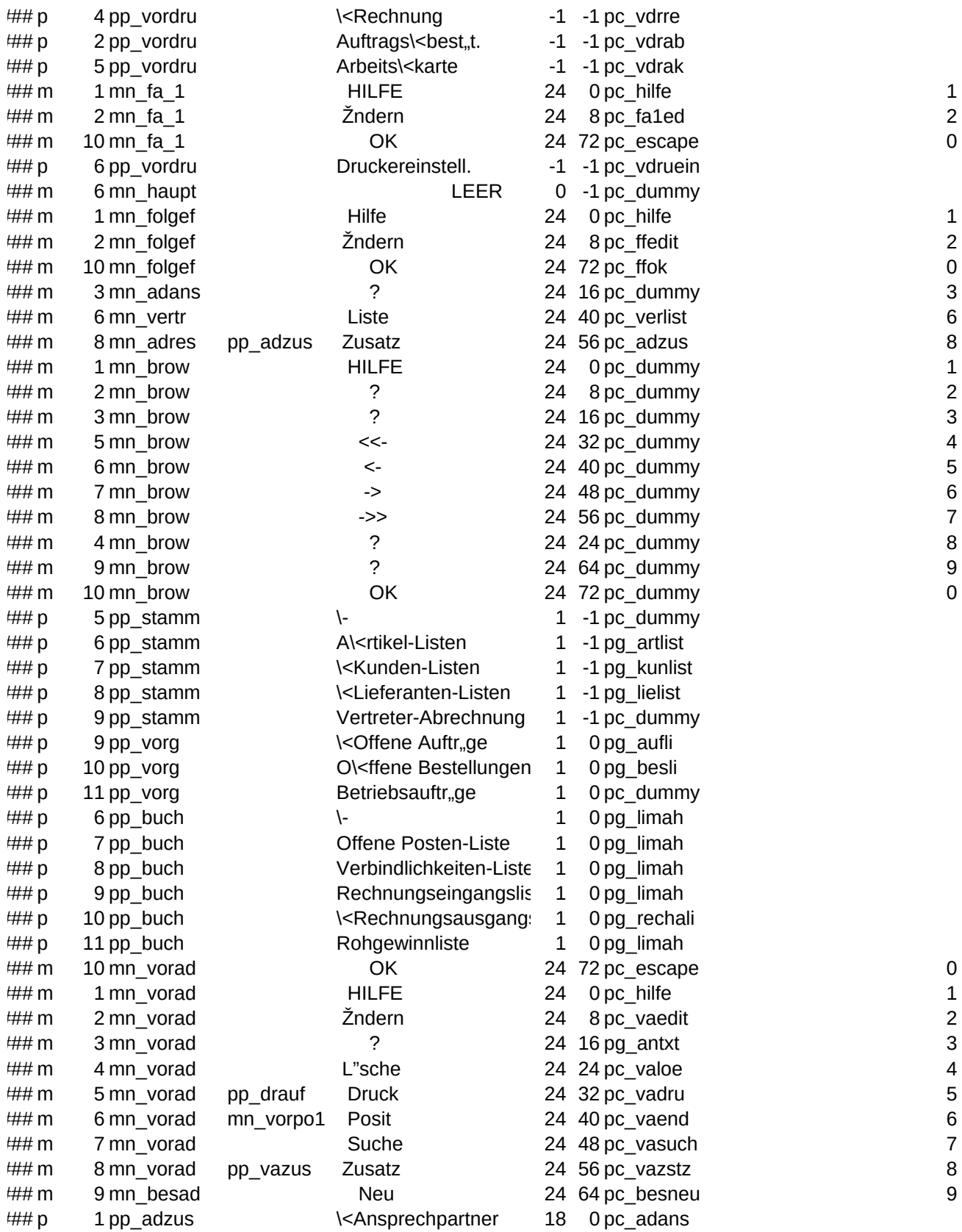

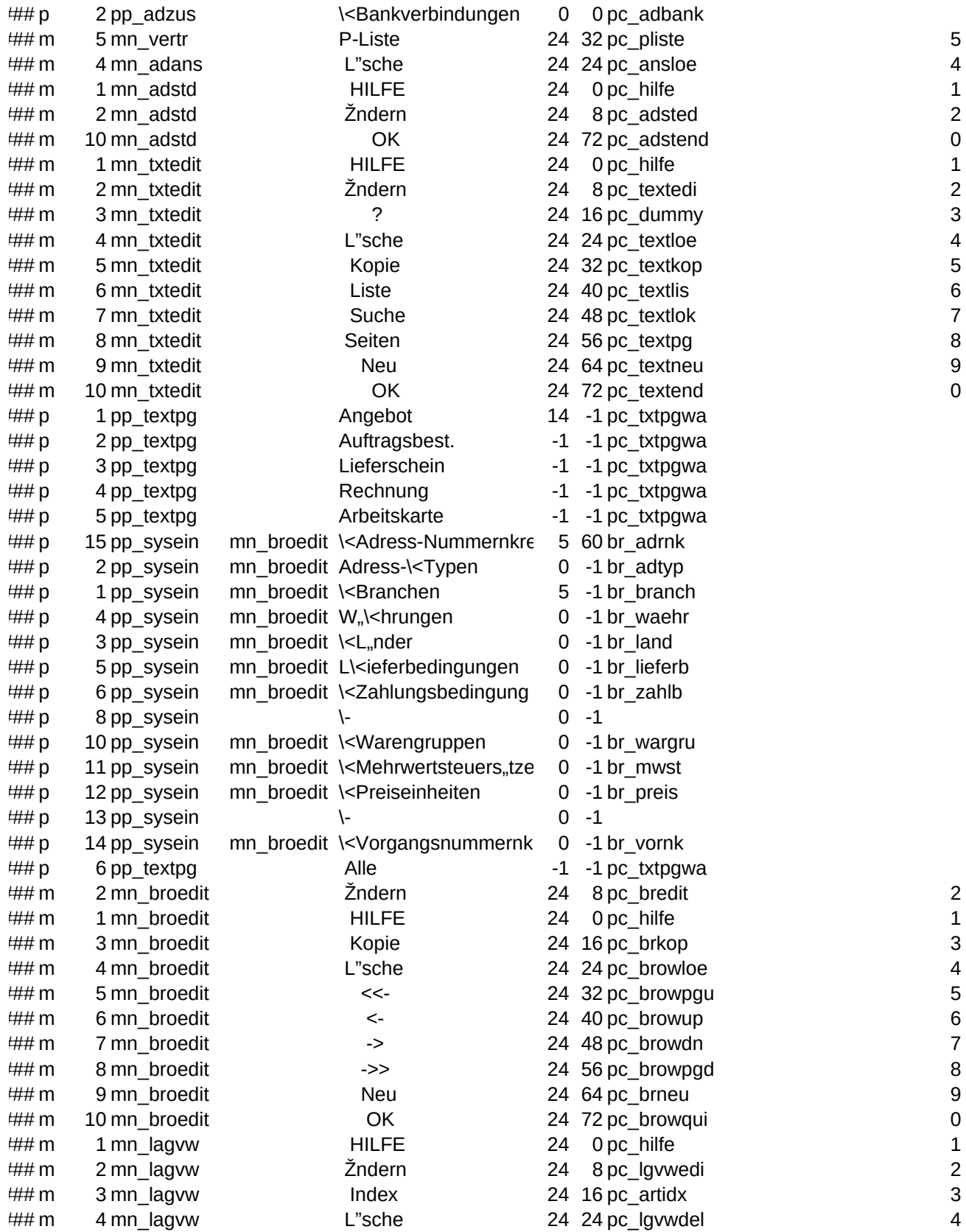

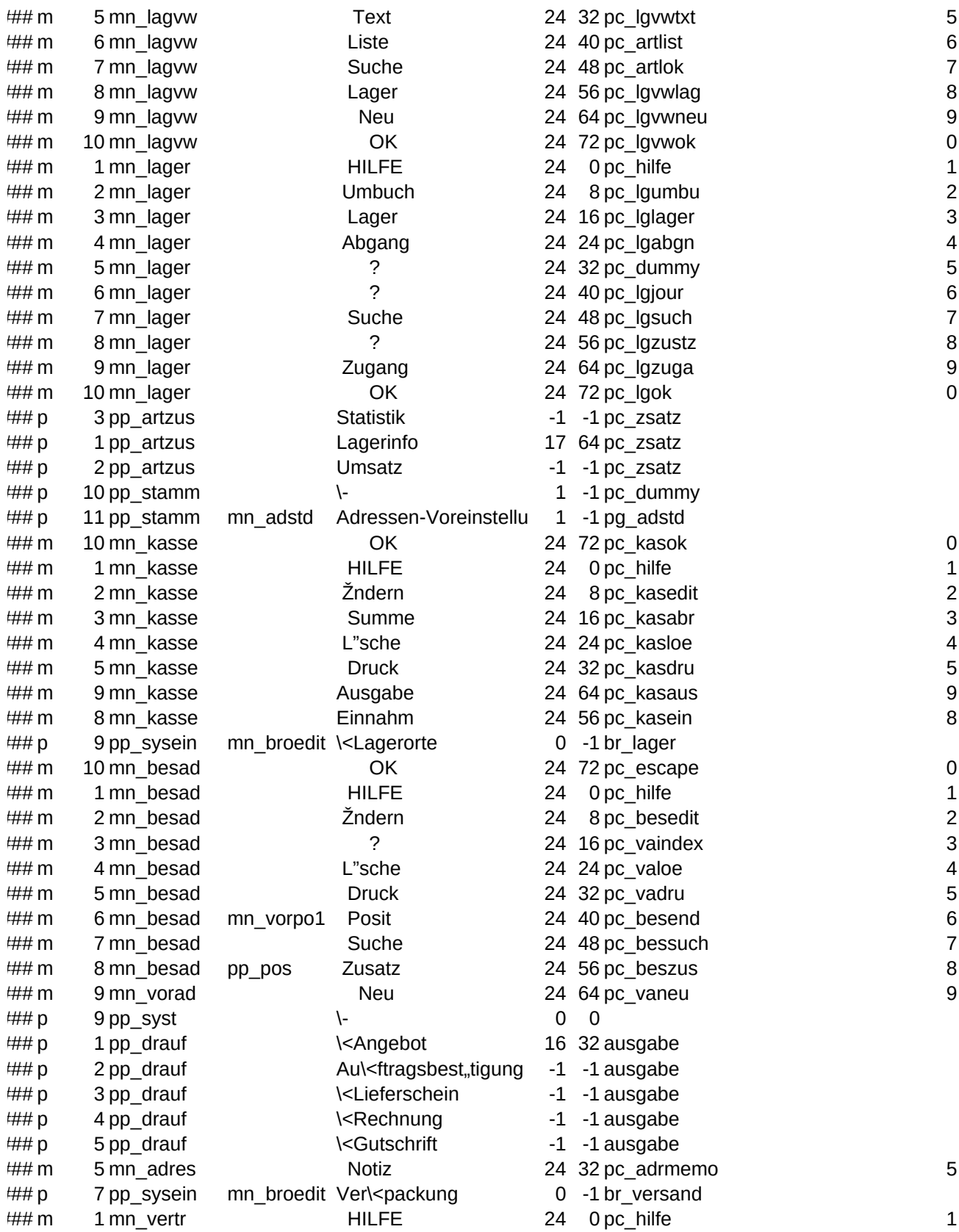

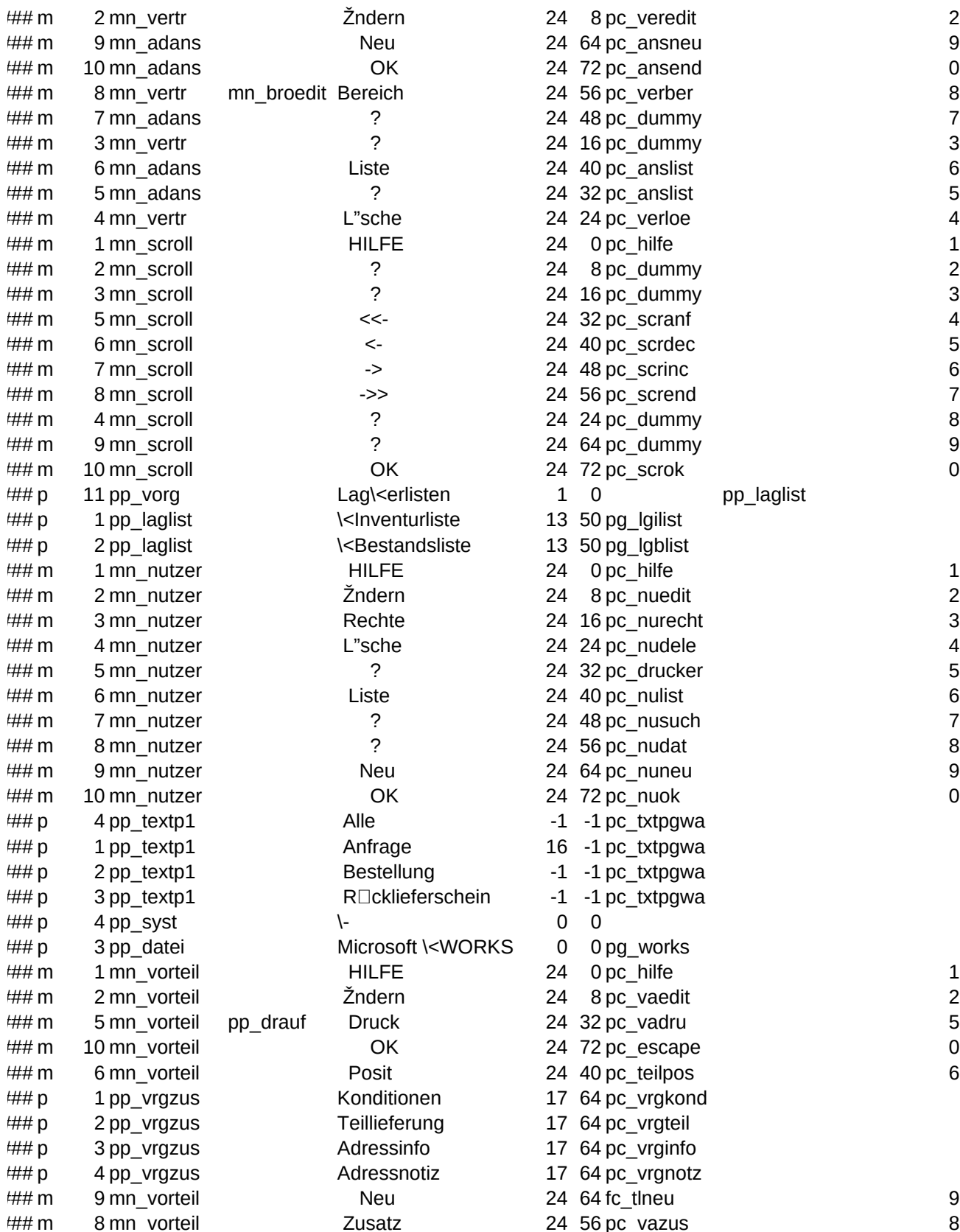

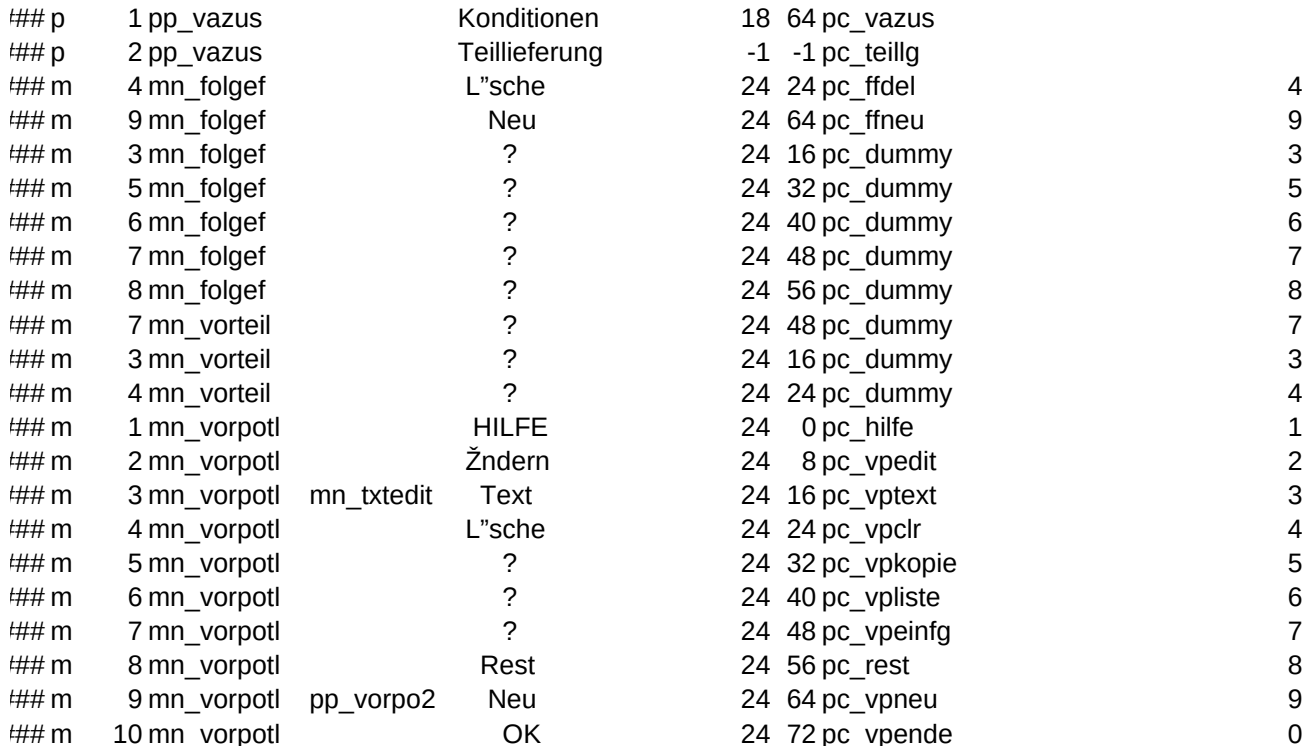

MEMEN\_MESSAG,C,80